## **\_\_\_\_\_\_\_\_\_\_\_\_\_\_\_\_\_\_\_\_\_\_\_\_\_\_\_\_\_\_\_\_\_\_\_\_\_\_\_\_\_\_\_\_\_\_\_\_\_\_\_\_\_\_\_\_\_\_\_\_\_\_\_\_\_\_\_\_\_\_\_\_\_\_\_\_\_\_\_\_\_\_\_\_\_\_\_\_\_\_\_\_\_\_\_ Mathematical Modelling of Buck Converter**

Rajvir Kaur

Student of M.Tech (Instrumentation and Control) BBSB Engineering Collage Fatehgarh Sahib, punjab *rajvirsidhu89@gmail.com*

Navdeep Kaur Assistant Professor, Department of Electrical Engineering BBSB Engineering Collage Fatehgarh Sahib, punjab *brarnav73@yahoo.com*

*Abstract***—**A dc converter is a lossless dc transformer that must supply regulated outputted voltage under varying load and input voltage condition. Also the converter values changes with time, temperature and pressure. Hence to control the output voltage, detailed understanding of the dynamic behaviour, transient response and small signal characteristics of the converter is required, which can't be understood by the physical model of the converter. So the mathematical modelling of the dc-dc converter is a way to model them as time independent systems, defined by a unified set of differential equations, capable of representing circuit waveforms. Therefore, it can be a convenient approach for designing controllers to be applied to switched converters. This paper derives the mathematical modelling of a pulse width modulated (PWM) open loop buck converter operating in continuous conduction mode (CCM) and presents its verification by simulation in SIMULINK. The parasitic resistance of reactive elements is included in the circuit model in order to avoid the problem of inconsistent initial condition. *(Abstract)*

*Keywords-state space modelling, buck converter, Simulink, Differential Equations*

# **\_\_\_\_\_\_\_\_\_\_\_\_\_\_\_\_\_\_\_\_\_\_\_\_\_\_\_\_\_\_\_\_\_\_\_\_\_\_\_\_\_\_\_\_\_\_\_\_\_\_\*\*\*\*\*\_\_\_\_\_\_\_\_\_\_\_\_\_\_\_\_\_\_\_\_\_\_\_\_\_\_\_\_\_\_\_\_\_\_\_\_\_\_\_\_\_\_\_\_\_\_\_\_\_**

### I. INTRODUCTION

 The dc-dc converters can be viewed as dc transformer that delivers a dc voltage or current at a different level than the input source. Electronic switching performs this dc transformation as in conventional transformers and not by electromagnetic means.[1] The application of dc-dc converters cover wide spectrum from power supply in hand held calculator, through a variety of spacecraft systems including solar array and battery power conditioning, to industrial process control and electric utility bulk power.[2] This could be viewed as fusion of control, power and electronics disciples. The topology of DC-DC convertors consists of two linear (resistor, inductor and capacitor) and nonlinear (diode and active switch) parts. Because of the switching properties of the power elements, the operation of these convertors varies by time. [1]

#### *A. Buck converter*

 The buck converter is the most widely used dc-dc converter topology in power management and microprocessor voltageregulator (VRM) applications. Those applications require fast load and line transient responses and high efficiency over a wide load current range.<sup>[3]</sup> They can convert a voltage source into a lower regulated voltage. [2]

If the buck converter operates in Continuous Conduction Mode (CCM), the relationship between the input voltage (Vi) and the output voltage( $V_0$ ) is: [2]

$$
Vo = Vi * D \tag{1}
$$

The most common strategy for controlling the power transmitted to the load is the Pulse Width Modulation (PWM).[4] A control voltage  $V_m$  is compared to a triangular voltage  $V_t$ . The triangular voltage  $V_t$  determines the switching frequency ft. The switch Q1 is controlled according to the difference  $V_m - V_t$ . Three operating phases are:

- T state-on and D state-off

- T state-off and D state-on

- T and D state-off

.

II. MATHEMATICAL MODELLING [6][7]

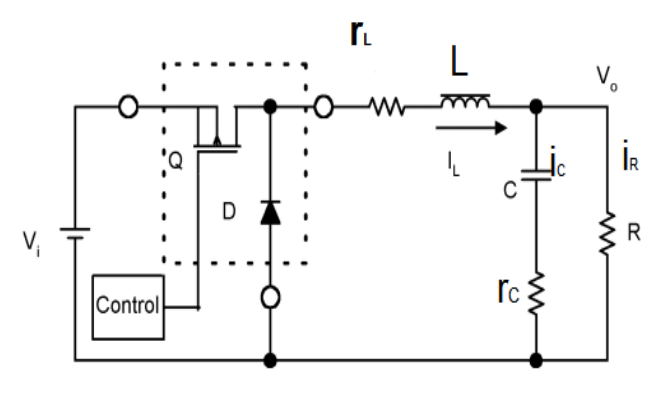

Figure 1: Buck Converter

**\_\_\_\_\_\_\_\_\_\_\_\_\_\_\_\_\_\_\_\_\_\_\_\_\_\_\_\_\_\_\_\_\_\_\_\_\_\_\_\_\_\_\_\_\_\_\_\_\_\_\_\_\_\_\_\_\_\_\_\_\_\_\_\_\_\_\_\_\_\_\_\_\_\_\_\_\_\_\_\_\_\_\_\_\_\_\_**

The differential equations related to state variables are:

$$
Vi(t) = Vo(t) + \frac{Ldi_L(t)}{dt} + r_Li_L(t)
$$
 (2)

$$
i_L(t) = \frac{1}{L} \int (Vi(t) - Vo(t) - r_L i_L(t))
$$
\n(3)

$$
Vo(t) = \frac{1}{c} \int i_c(t)dt + i_c(t)r_c
$$
\n(4)

Applying KCL and KVL in the figure 1 we can get

$$
i_{\mathcal{C}}(t) = i_{L}(t) - i_{R}(t) \tag{5}
$$

$$
i_{\mathcal{C}}(t) = \frac{\text{Cd}V_{\mathcal{C}}(t)}{dt} \tag{6}
$$

$$
V_c(t) = V_0(t) - r_c i_c(t)
$$
\n(7)

$$
Vo(t) = \frac{1}{c} \int i_L(t)dt - \frac{1}{c} \int \frac{V_0(t)}{R} dt + r_C i_C(t)
$$
\n(8)

 The state equations of the buck converter considering the parasitic resistances of filter inductance and capacitor given by

**IJRITCC | May 2014, Available @** *http://www.ijritcc.org* 

equation (3) and (8). [2][5] Since the buck converter is a switching device having two states of operation while working in CCM. These two states are taken into account using a logical variable F, can have two values 0 and 1. The description of two state operations of buck converter and logical variable F is given in table 1.

TABLE 1: PWM Control Logical Variables

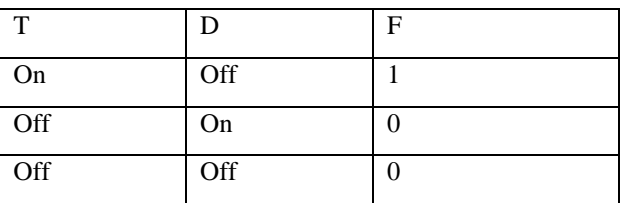

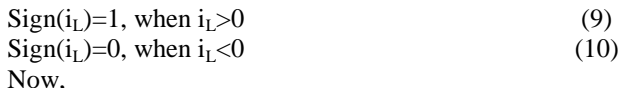

 $V_L(t) = (V_i(t) - V_0(t) - r_L i_L(t)) * F - V_0(t) * \bar{F}$  $*$  sign $\left( i_{L}(t)\right)$ (11)

**\_\_\_\_\_\_\_\_\_\_\_\_\_\_\_\_\_\_\_\_\_\_\_\_\_\_\_\_\_\_\_\_\_\_\_\_\_\_\_\_\_\_\_\_\_\_\_\_\_\_\_\_\_\_\_\_\_\_\_\_\_\_\_\_\_\_\_\_\_\_\_\_\_\_\_\_\_\_\_\_\_\_\_\_\_\_\_**

 This is the state equation of buck converter represents the mathematical model of the buck converter which is simulated in Simulink.

## **III. SIMULATION**

 The mathematical model and physical model of buck converter shown in figure 1 are simulated in Simulink. Parameters of this converter are tabulated in table 2.[8]

TABLE 2: Parameters of buck converter

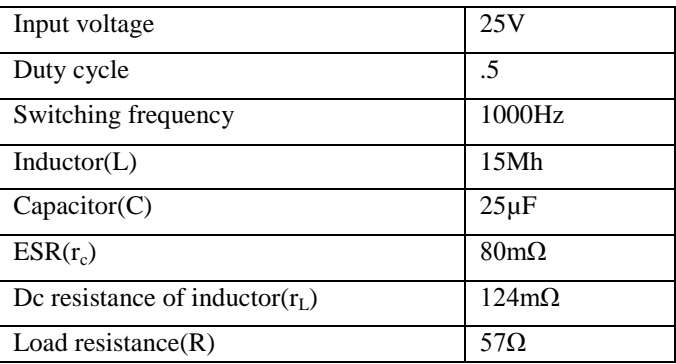

## *A. Physical Model*

 Simulink physical model of buck converter shown in figure 1 with parameters given in table 1 is presented here. Output current and voltage waveforms obtained from the physical model are shown in figure 3 and figure 4.

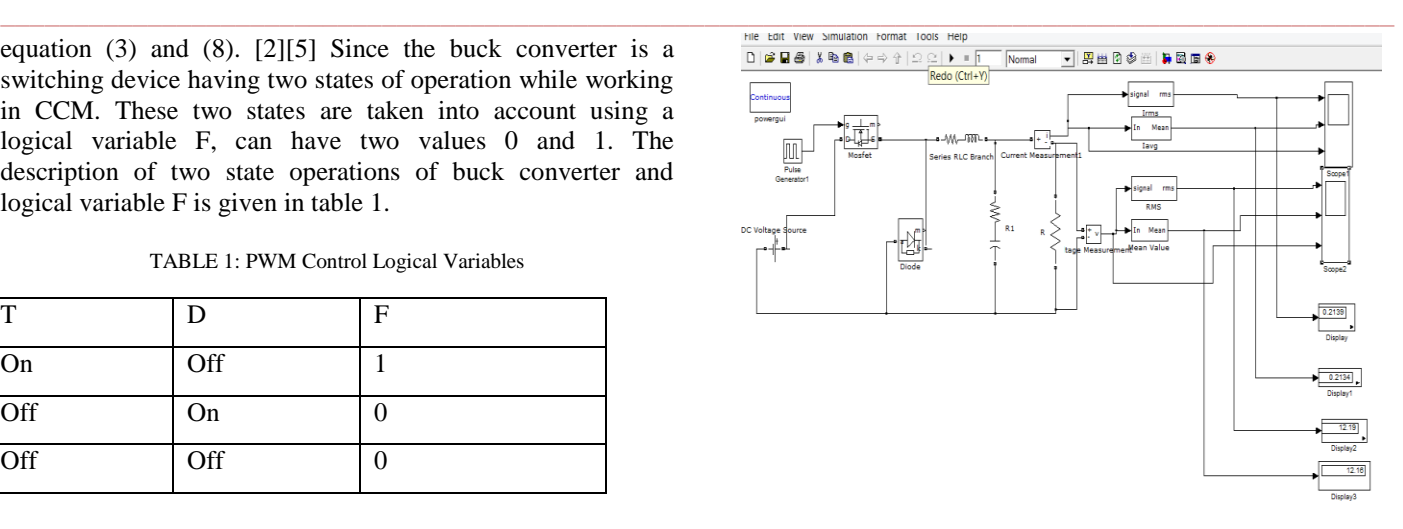

Figure 2: Physical Model of Buck Converter

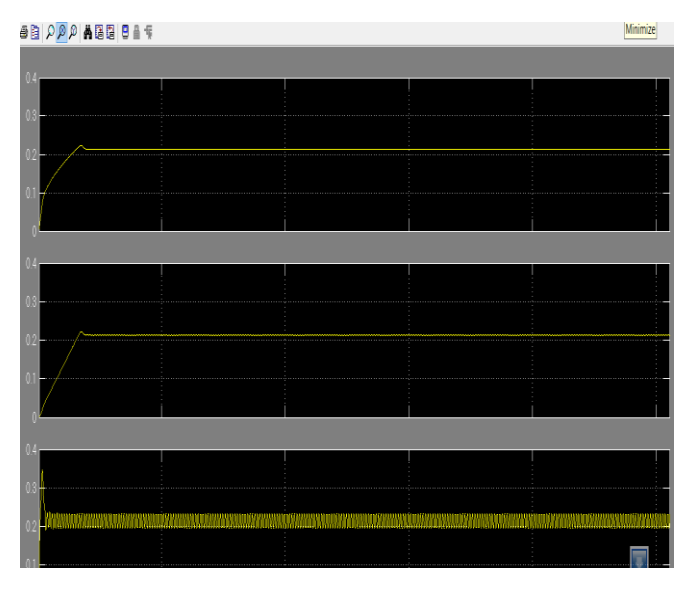

Figure 3: Output Current Waveform Waveform 1 is rms value of output current Waveform 2 is average value of output current Waveform 3 is instantaneous value of output current

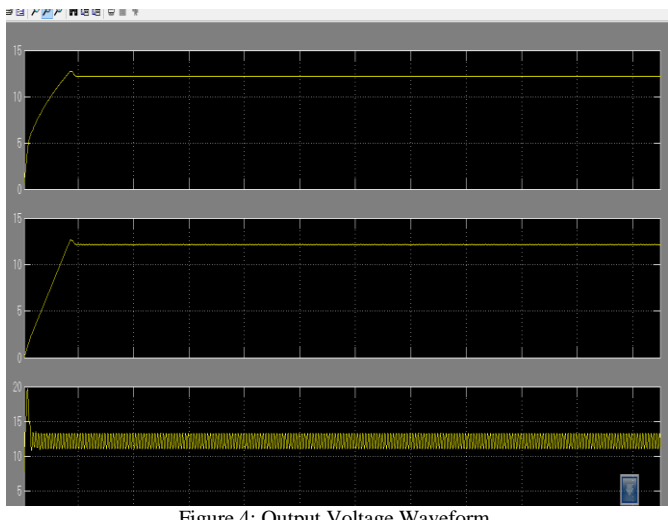

Figure 4: Output Voltage Waveform Waveform 1 is rms value of output voltage Waveform 2 is average value of output voltage Waveform 3 is instantaneous value of output voltage.

## B. *Mathematical Model*

 Simulink model developed for buck converter circuit shown in figure 1 with parameters given in table 1.Figure shows the mathematical model of buck converter based on equation (11). Output current and voltage waveforms are shown in figure 9-12.

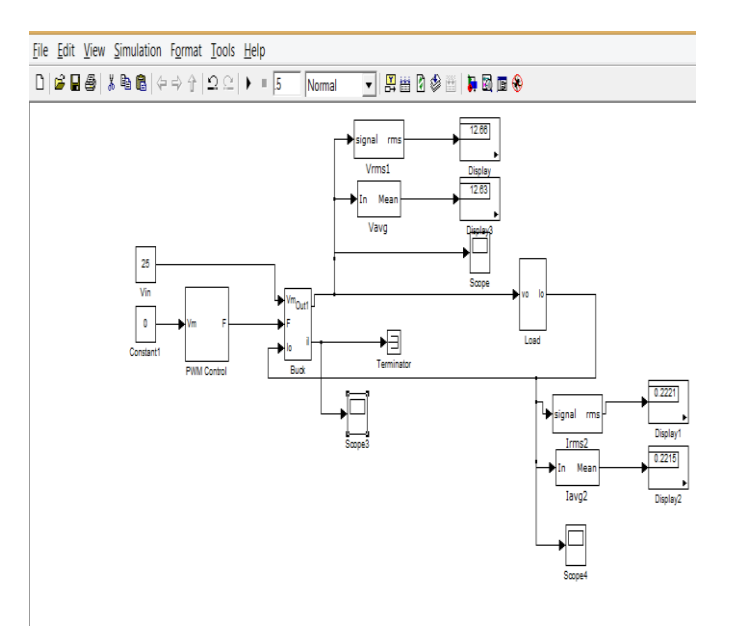

Figure 5: Simulink Model of complete Buck Converter Circuit.

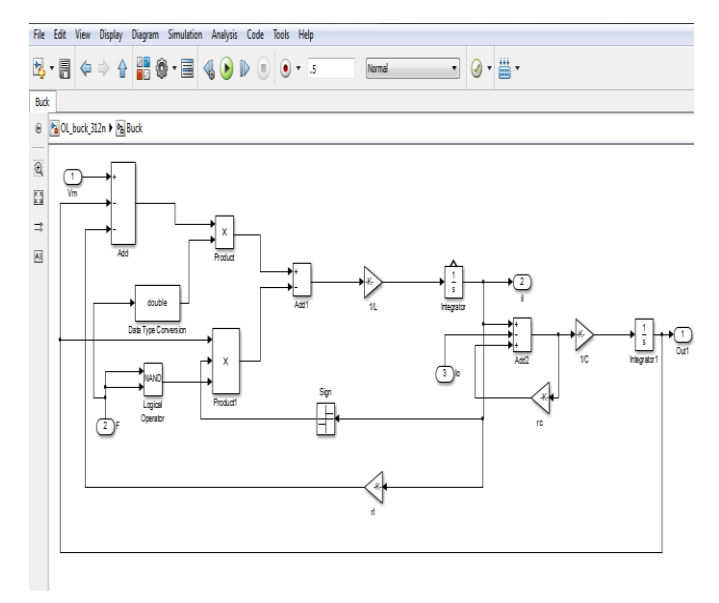

Figure 6: Mathematical Model of Buck Converter in Simulink

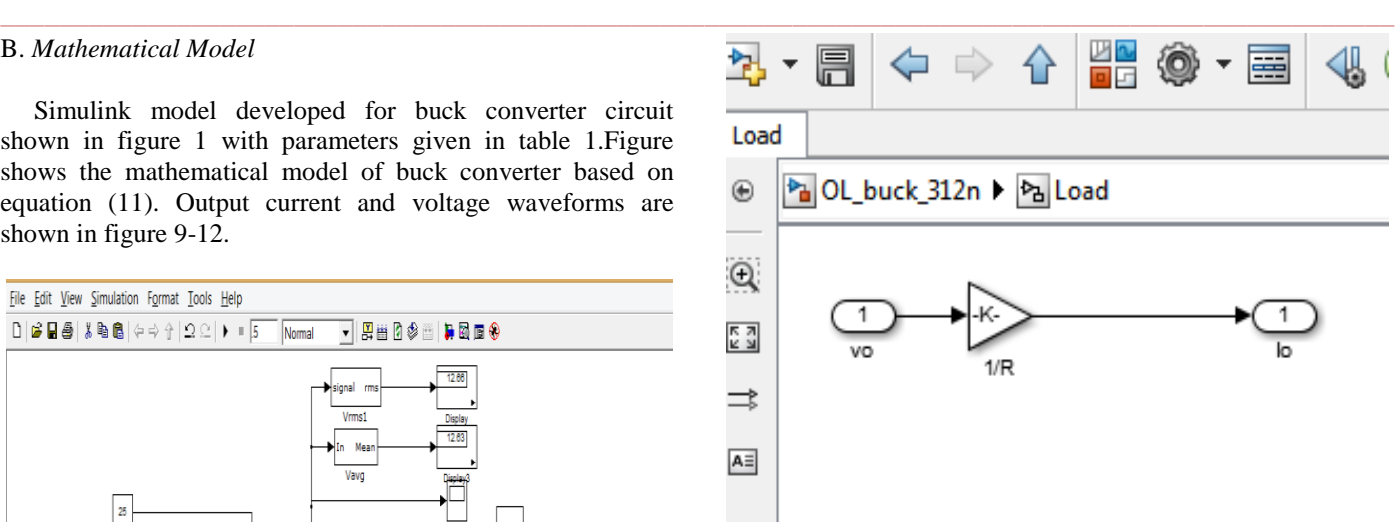

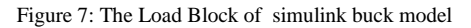

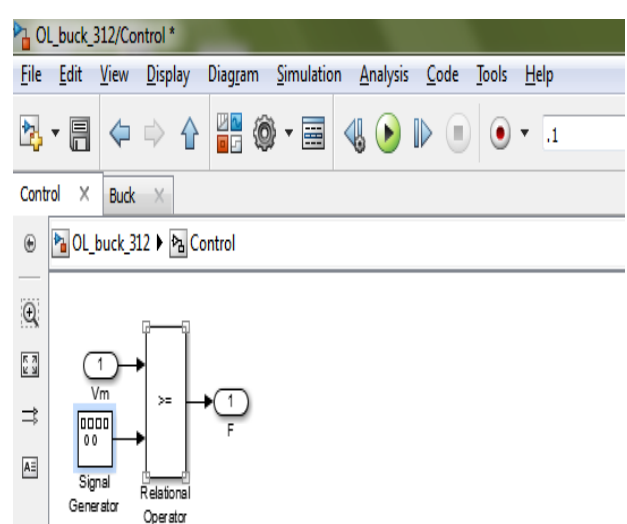

Figure 8: PWM Block of Simulink Buck Model.

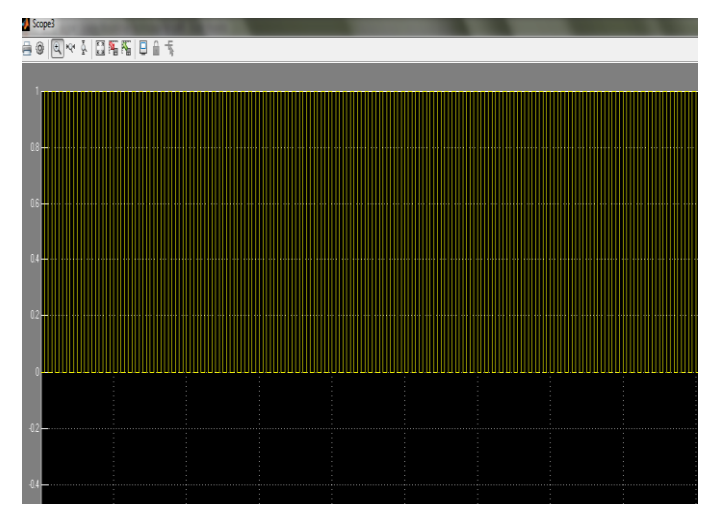

Figure 9: Waveform of Duty Cycle

**\_\_\_\_\_\_\_\_\_\_\_\_\_\_\_\_\_\_\_\_\_\_\_\_\_\_\_\_\_\_\_\_\_\_\_\_\_\_\_\_\_\_\_\_\_\_\_\_\_\_\_\_\_\_\_\_\_\_\_\_\_\_\_\_\_\_\_\_\_\_\_\_\_\_\_\_\_\_\_\_\_\_\_\_\_\_\_**

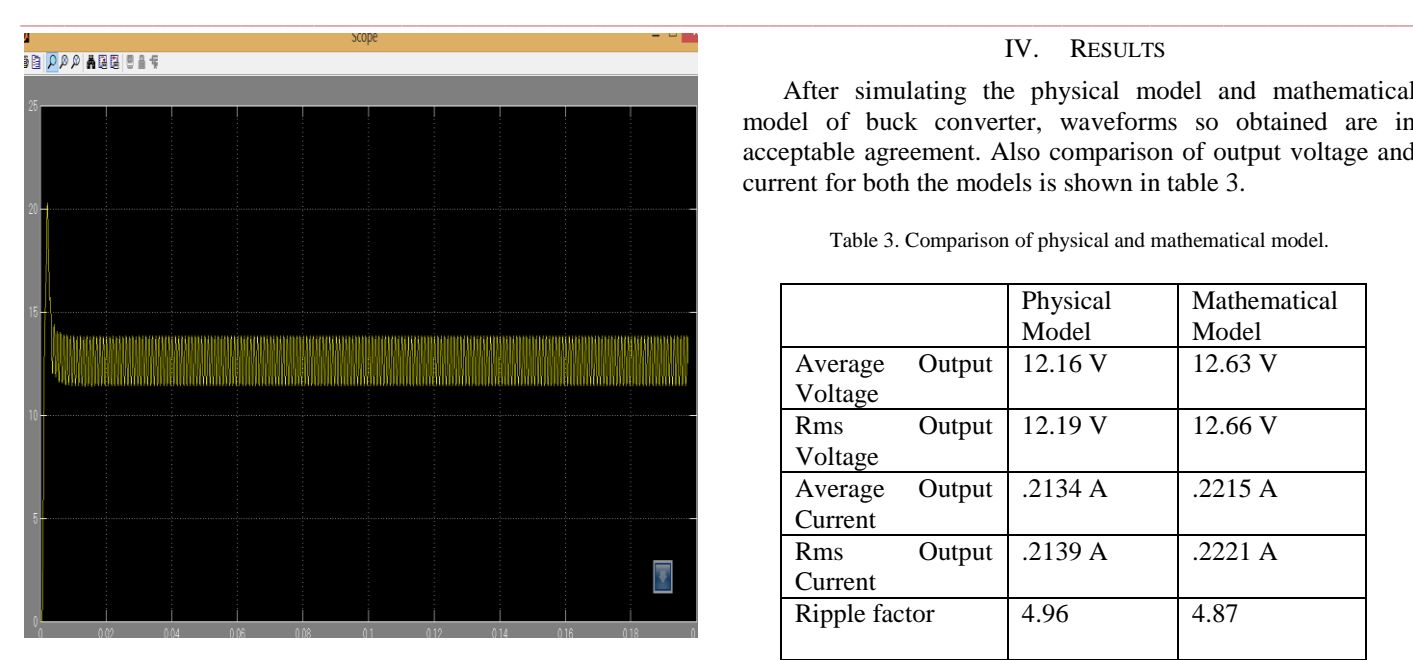

Figure 10: Waveform of Output Voltage

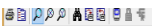

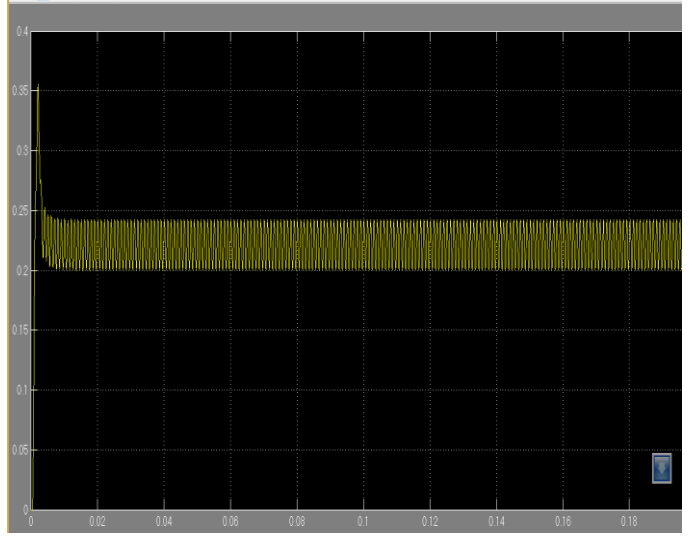

Figure 11: Waveform of Load Current

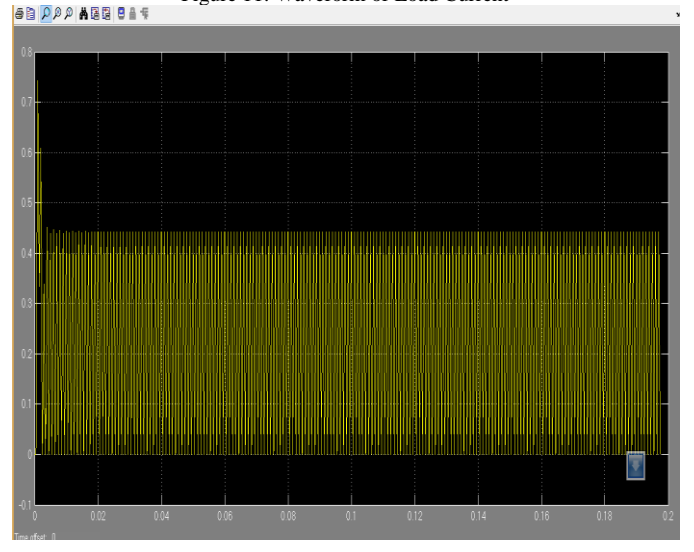

Figure 12: Waveform of Inductor Current

**\_\_\_\_\_\_\_\_\_\_\_\_\_\_\_\_\_\_\_\_\_\_\_\_\_\_\_\_\_\_\_\_\_\_\_\_\_\_\_\_\_\_\_\_\_\_\_\_\_\_\_\_\_\_\_\_\_\_\_\_\_\_\_\_\_\_\_\_\_\_\_\_\_\_\_\_\_\_\_\_\_\_\_\_\_\_\_**

### IV. RESULTS

 After simulating the physical model and mathematical model of buck converter, waveforms so obtained are in acceptable agreement. Also comparison of output voltage and current for both the models is shown in table 3.

|               |        | Physical | Mathematical |
|---------------|--------|----------|--------------|
|               |        | Model    | Model        |
| Average       | Output | 12.16 V  | 12.63 V      |
| Voltage       |        |          |              |
| Rms           | Output | 12.19 V  | 12.66 V      |
| Voltage       |        |          |              |
| Average       | Output | .2134A   | .2215A       |
| Current       |        |          |              |
| Rms           | Output | .2139 A  | $.2221 \;A$  |
| Current       |        |          |              |
| Ripple factor |        | 4.96     | 4.87         |
|               |        |          |              |

Table 3. Comparison of physical and mathematical model.

#### V. CONCLUSION

The mathematical modelling of nonlinear, switched open loop PWM controlled buck converter has been presented. The simulation response results of physical and mathematical model were in excellent agreement, confirming

the validity of the mathematical model derived. Due to their compact and portable representations, the state-space representations that were obtained are suitable for use in system dynamic behaviour, transient and small-signal stability analysis. This open loop modelling could be used for closedvoltage loop modelling and for the design of a controller for the converter.

### VI. REFERENCES

- [1]. Mohammad Reza, "An Improved State Space Average Model of Buck DC-DC Converter with all of the System Uncertainties", in International Journal on Electrical Engineering and Informatics, Volume 5, No 1, March 2013.
- [2].Power Electronics Circuits, Devices and Applications By Muhammad H. Rashid Second Edition PHI
- [3]. K. K. Tse, Shu-Hung Chung, and S. Y. (Ron) Hui, "Quadratic State-Space Modelling Technique for Analysis and Simulation of Power Electronic Converters" IEEE transactions on power electronics, vol. 14, No. 6, November 1999, pp 1086-
- [4]. Brad Bryant, Marian K. Kazimierczuk Member "Modeling the Closed-Current Loop of PWM Boost DC–DC Converters Operating in CCM With Peak Current-Mode Control" in IEEE transactions on circuits and systems, vol. 52, no. 11, November 2005
- [5].Chun T. Rim, Gyu B. Joung, and Gyu H. Cho, "Practical Switch Based State-Space Modeling of DC-DC Converters with All Parasitics," IEEE Trans. on power electronics, vol. 6 No. 4 October 1991
- [6]. Vandana Jha, Pankaj Rai "State Space Averaged Modeling of Basic Converter Topologies" in VSRD-IJEECE, Vol. 2 (8), 2012, 566-575
- [7]. R. D. Middlebrook and S. Cuk, "A general unified approach to modelling switching converter power stages," in IEEE Power Electron. Spec. Conf. Rec., June 1976, pp. 18–34.
- [8]. N Mohan, T. M. Undeland and W. B. Robbins, "Power Electronics, Converters Application and Design.",John Willey And Sons, 2003